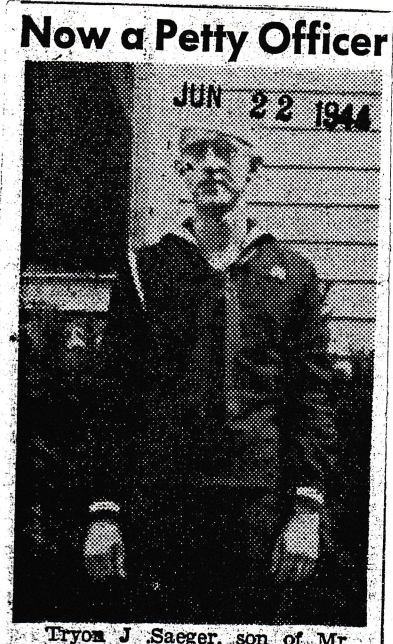

Salger, Thyon J.

Tryon J. Saeger, son of Mr. and Mrs. Joseph M. Saeger, 1811 Linden Street, has recently been promoted from Seaman 1-5 to promoted from Seaming at the Navy April 23, 1943, and re-elved his boot training at eleven in the Sam **REA** 

June 22, 1944